## (5) Adding HD Camera with existing hub connected on Android devices (Method 2)

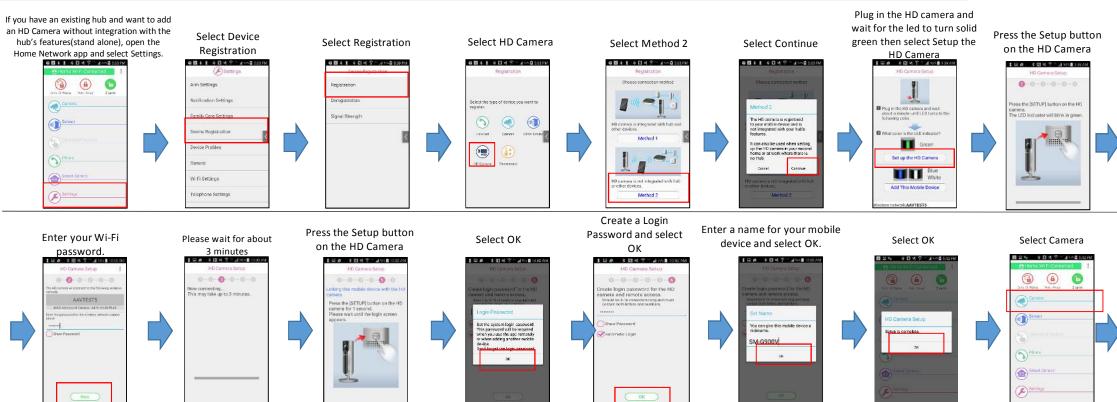

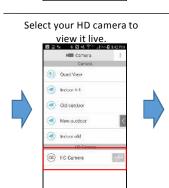

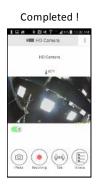